## **Obsah**

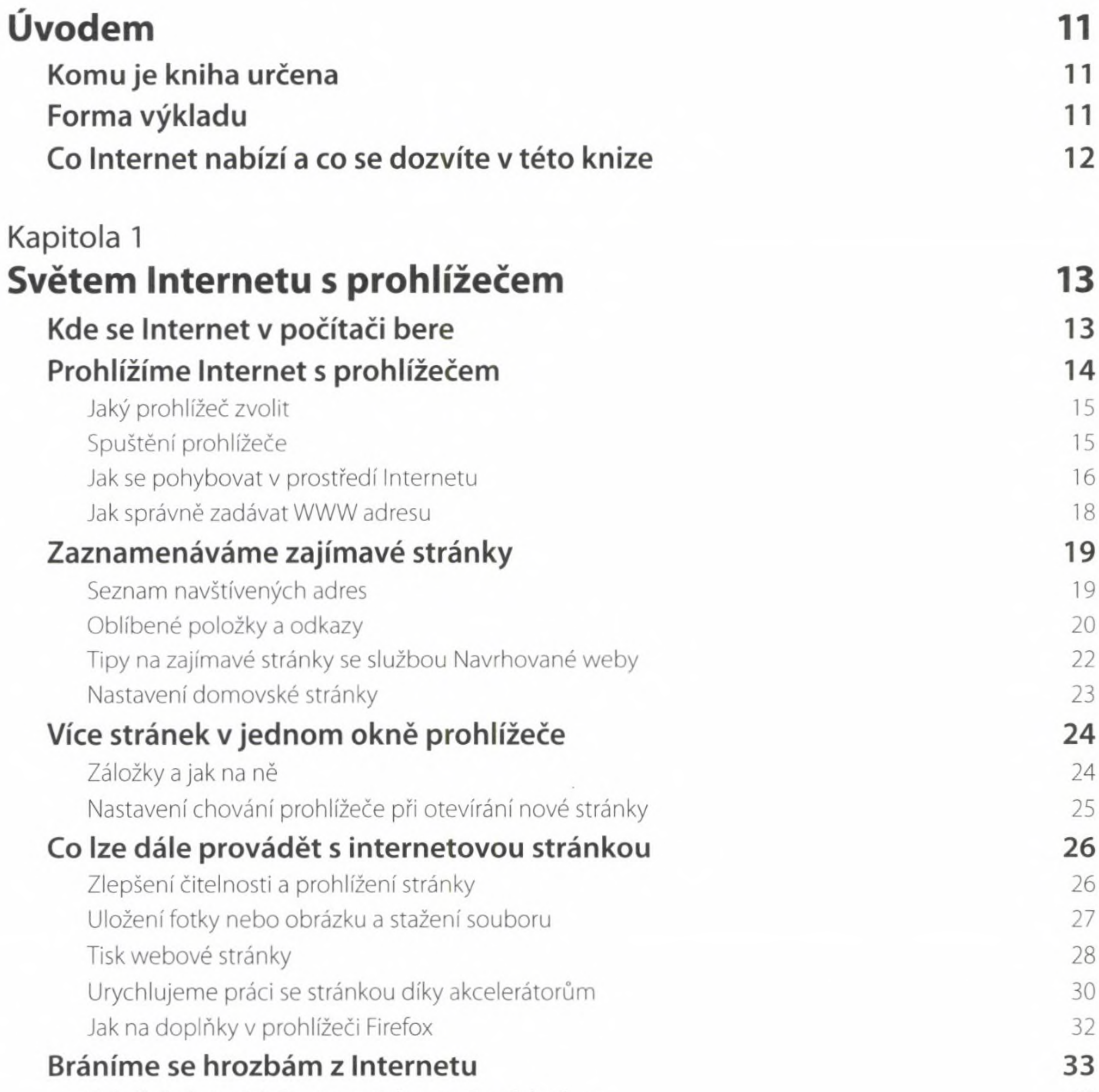

Zabránění otevírání automaticky otevíraných oken 33 Bráníme se phishingu 35

Bezpečné brouzdání světem Internetu 36

 $OBSAH$  3

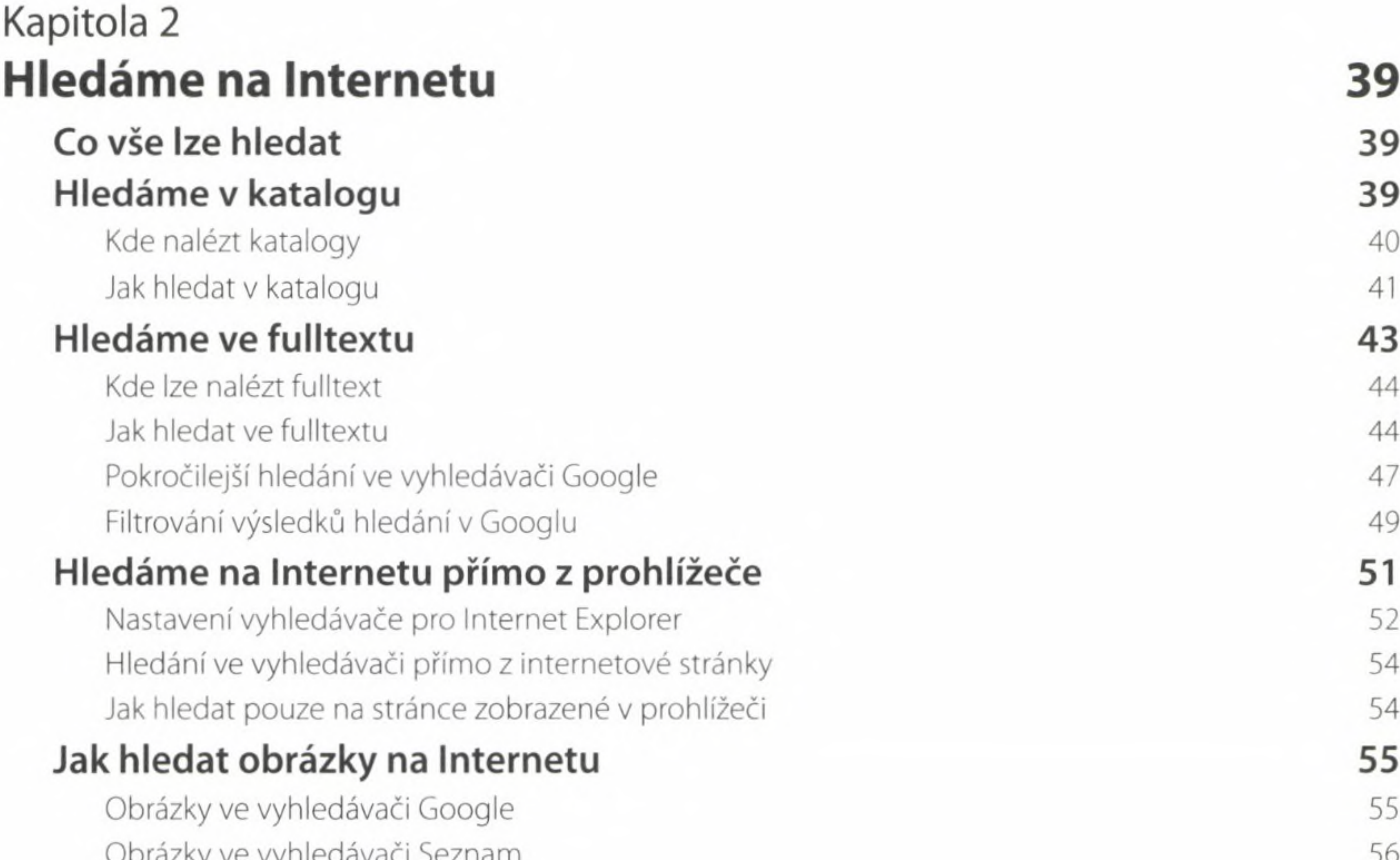

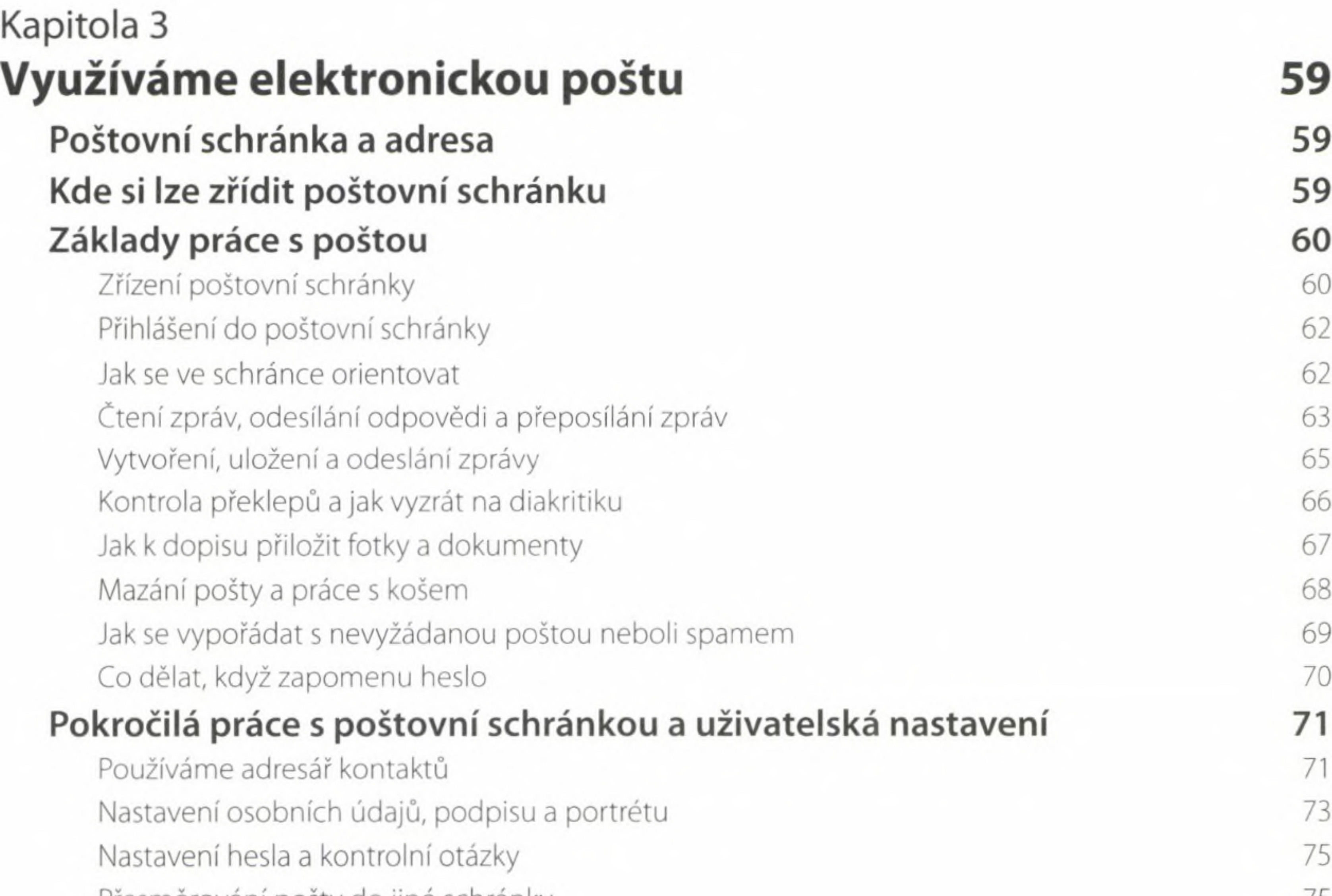

Přesměrování pošty do jiné schránky 75

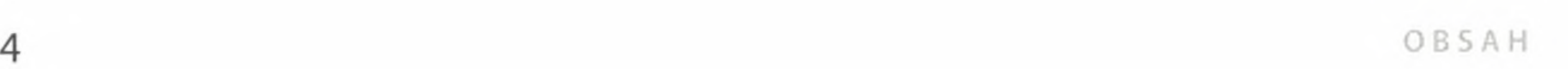

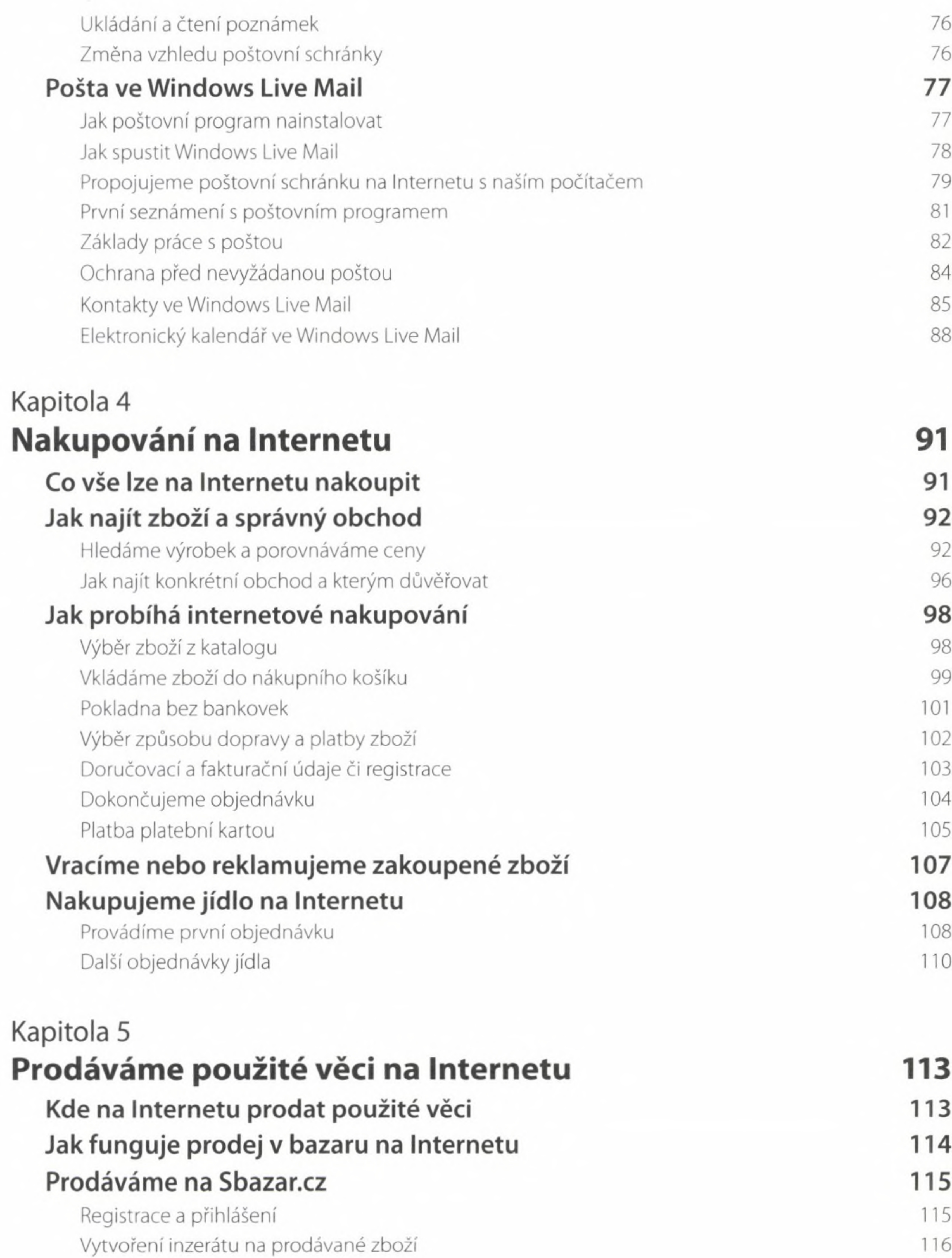

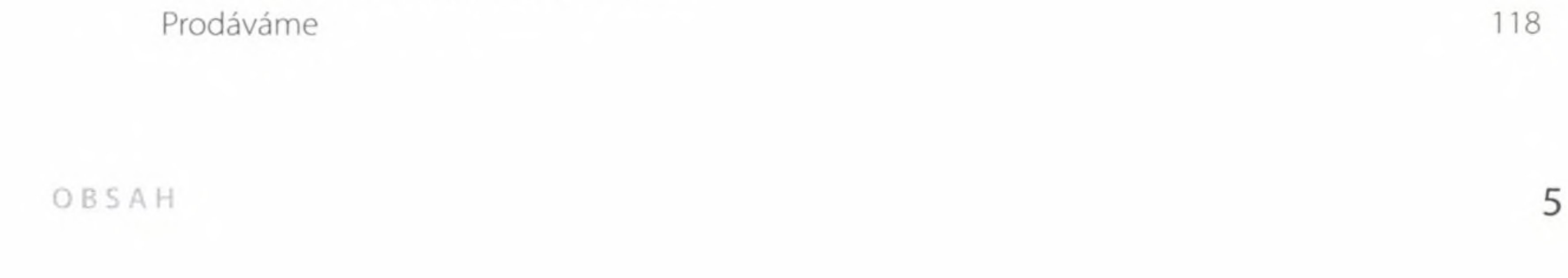

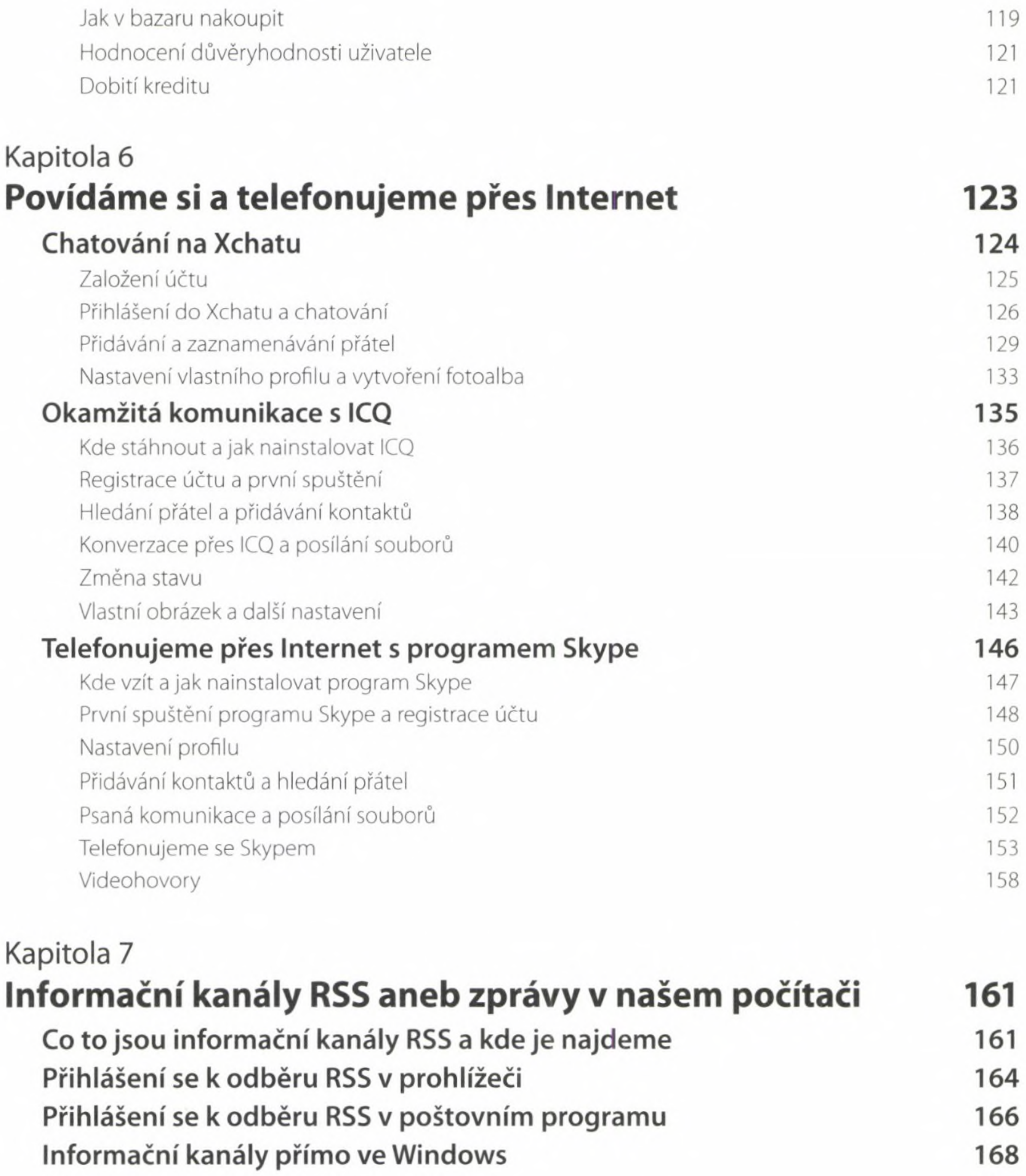

Blesk 171 Mladá Fronta DNES 172 Lidové noviny 173  $6^{\circ}$  OBSAH

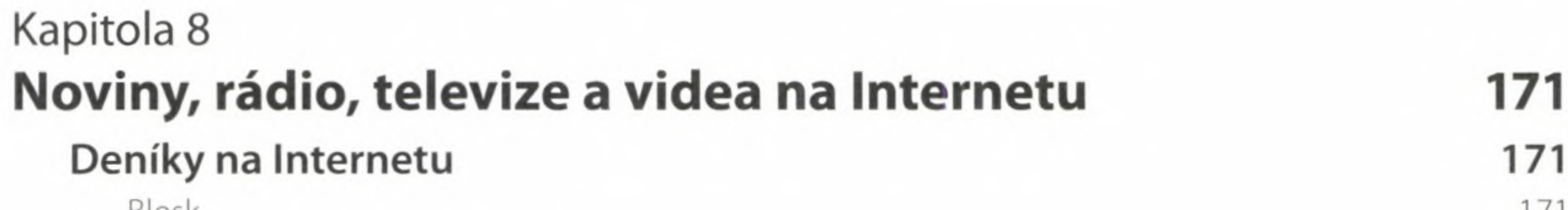

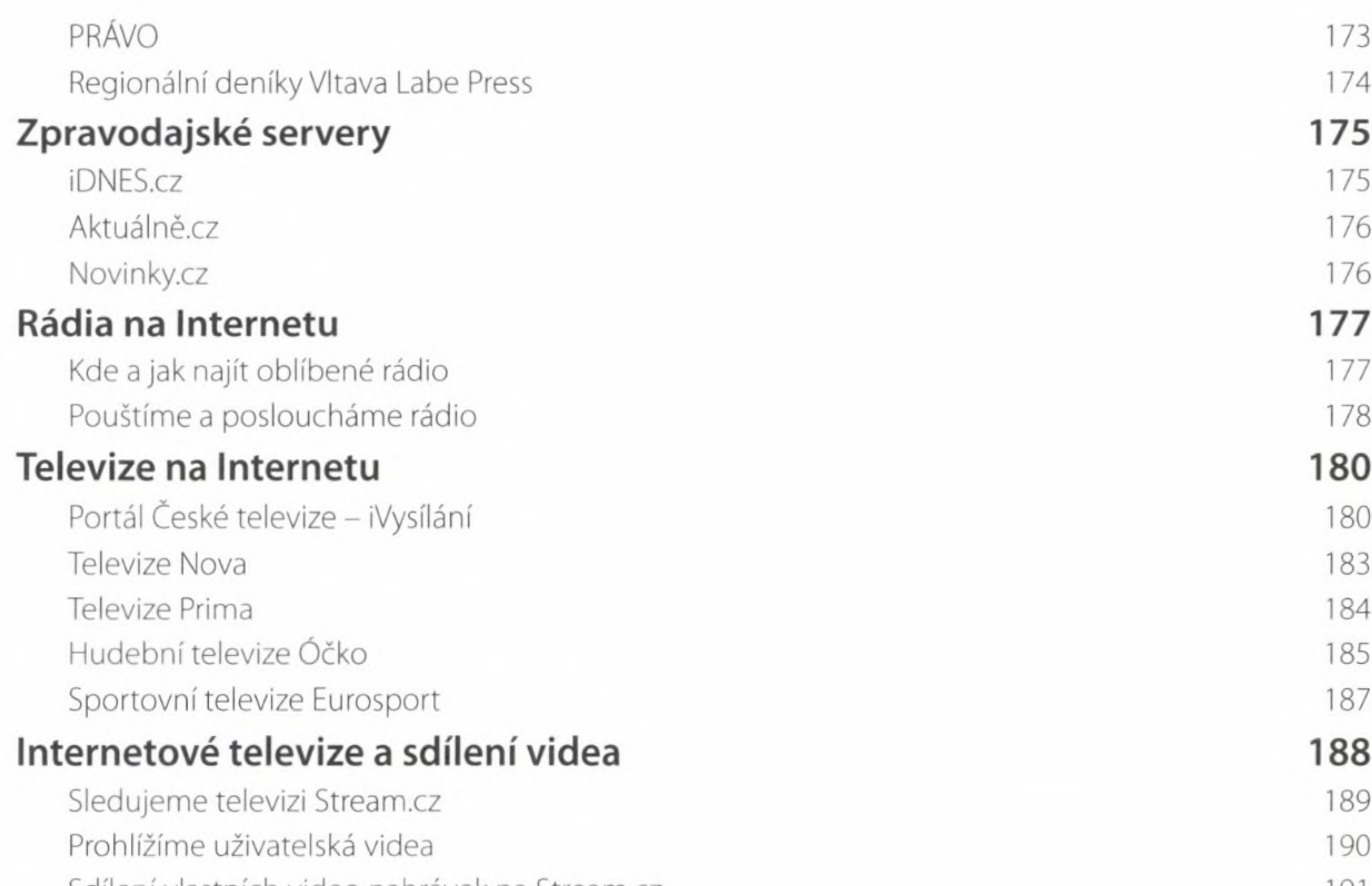

## Kapitola 9 **Fotoalbum na Internetu a posílání videonahrávek nebo velkých souborů 195 Co nabízí fotoalba a kde je hledat 195 Vytváříme vlastní fotoalbum s programem Google Picasa 196** Instalace programu Picasa 196 První spuštění a import fotografií 196 Vytvoření prvního fotoalba na Internetu 198 Správa a prohlížení alb 200 Vyvolání fotografií 201 **Posílání videonahrávek a velkých souborů 202** Co nabízí úschovny 202 Posíláme velké soubory se službou eDisk 203

## Kapitola 10 **Jak na internetové bankovnictví 207**

Kde najdeme internetová bankovnictví českých bank 207

První přihlášení do bankovnictví 208

Přehled účtů a zůstatků 209

Historie transakcí 210

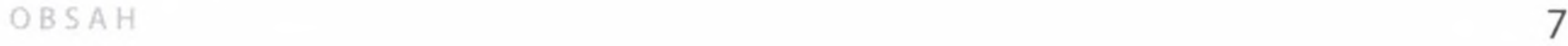

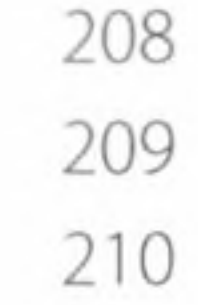

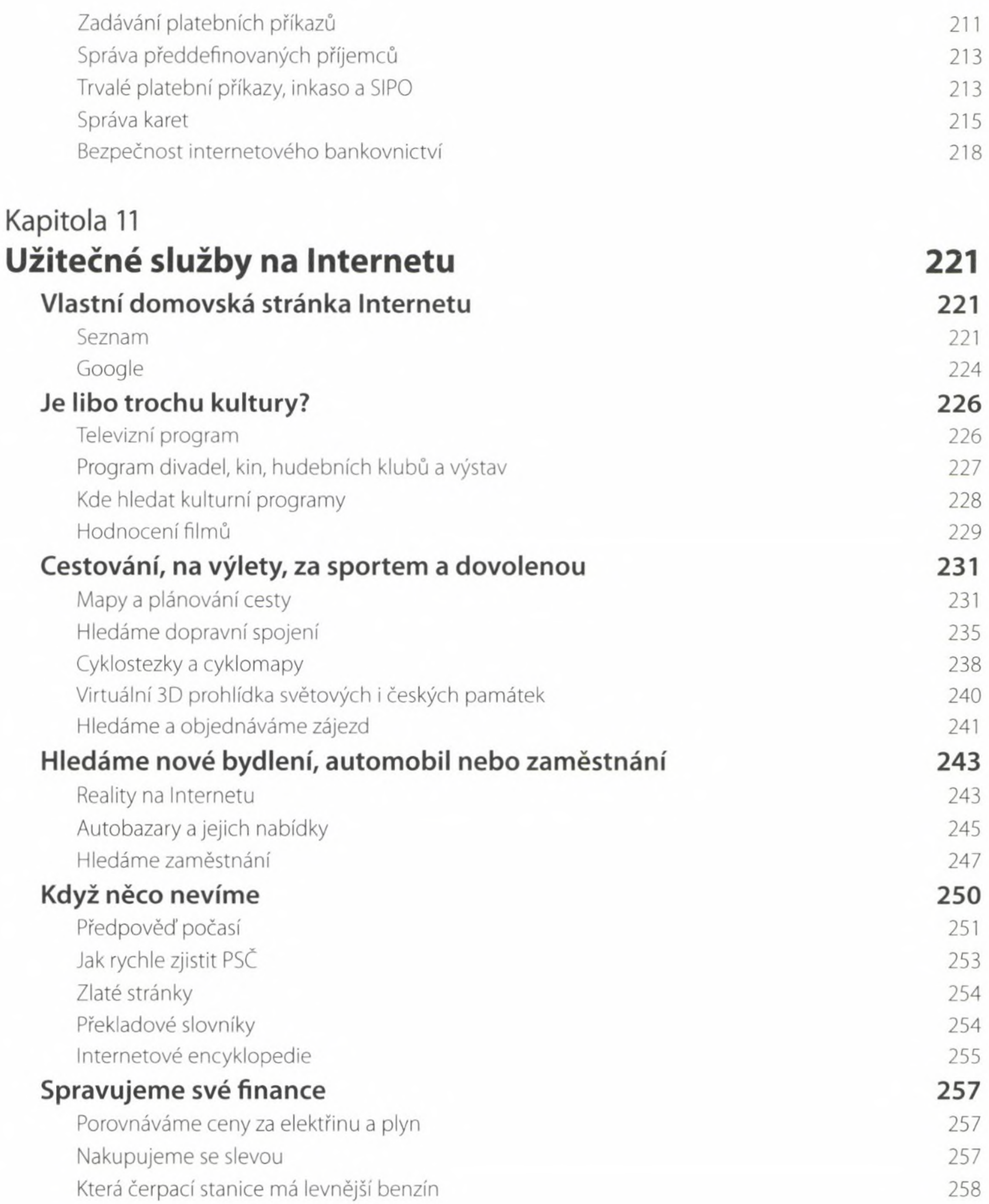

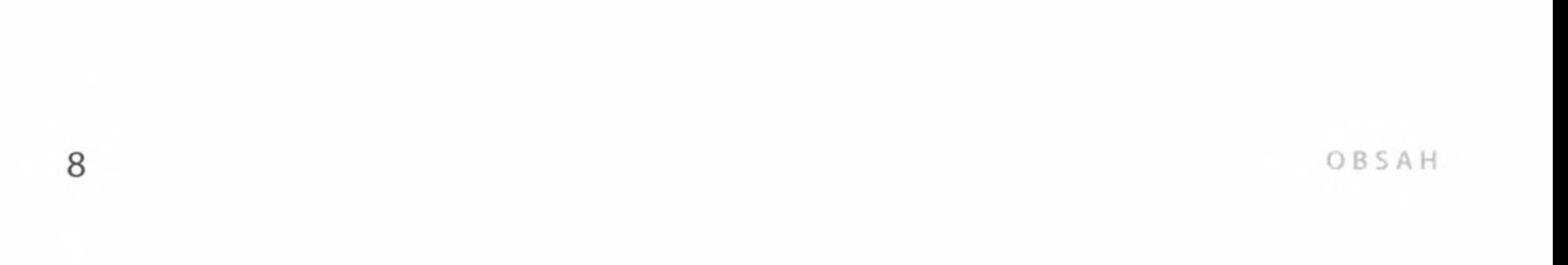

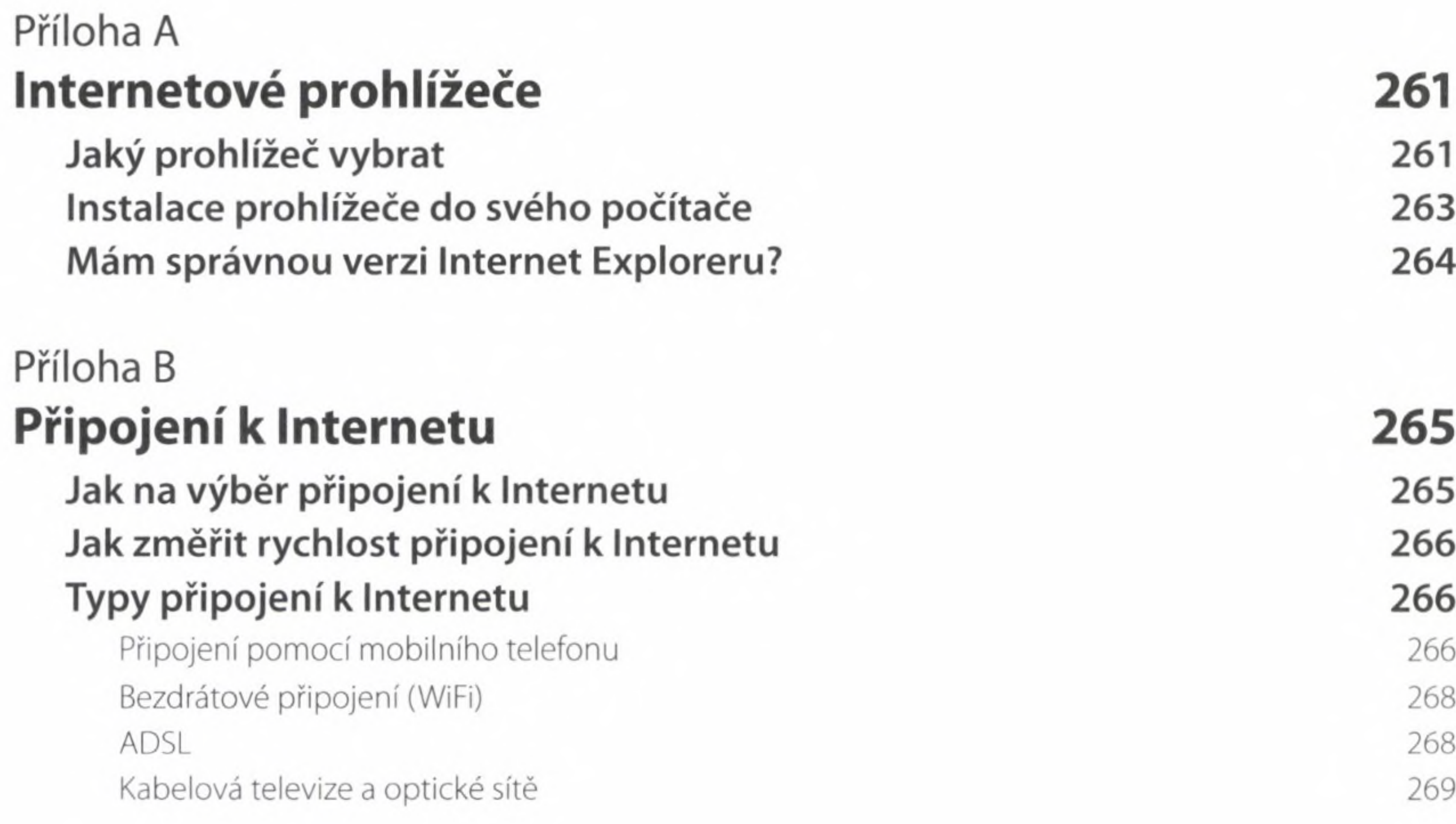

 $\sim$ 

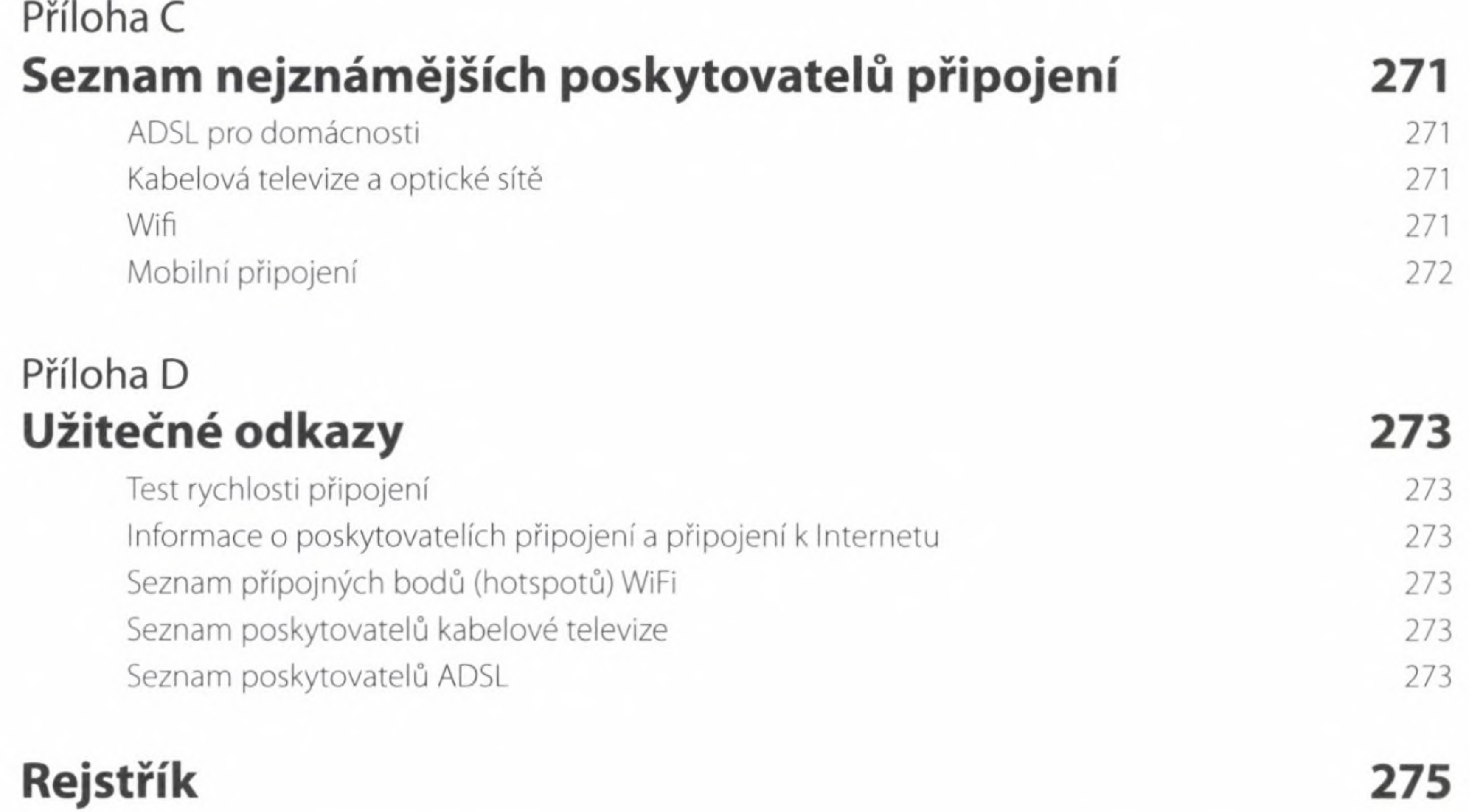

## $O$  B S A H  $\overline{9}$